## **3d Luts Photoshop Cc Free Download ^NEW^**

Installing Adobe Photoshop and then cracking it is easy and simple. The first step is to download and install the Adobe Photoshop software on your computer. Then, you need to locate the installation.exe file and run it. Once the installation is complete, you need to locate the patch file and copy it to your computer. The patch file is usually available online, and it is used to unlock the full version of the software. Once the patch file is copied, you need to run it and then follow the instructions on the screen. Once the patching process is complete, you will have a fully functional version of Adobe Photoshop on your computer. To make sure that the software is running properly, you should check the version number to ensure that the crack was successful. And that's it - you have now successfully installed and cracked Adobe Photoshop!

## **[Download File](http://starsearchtool.com/bema/dharma/epidemiologist/ZG93bmxvYWR8d2c2TjJwbWVueDhNVFkzTWpVNU1qVTNOSHg4TWpVNU1IeDhLRTBwSUZkdmNtUndjbVZ6Y3lCYldFMU1VbEJESUZZeUlGQkVSbDA.QWRvYmUgUGhvdG9zaG9wIDIwMjEgKFZlcnNpb24gMjIuMC4xKQQWR&sloped)**

Lightroom is an incredible photo editor - but it's missing some of Photoshop's features. Adobe Photoshop Creative Cloud subscribers get access to all Lightroom 6 features, including advanced editing with the awesome Content Aware. They'll also get the new Live View panel for sharpening and noise reduction and a media browser for organizing and previewing your images. Lastly, unlimited Photoshop Uprgrades include these editing tools. In addition to viewing, commenting, and uploading a comment on a shared document, you can also choose to skip the app window entirely. Go to Adobe > Preferences, then click the gallery icon at the bottom left of the window, and select Show Comments from Photoshop. In addition to sharing files with *Sharing.com*, Adobe is also supporting collaborative workflows for users and organizations. Adobe backs up your files securely on SkyDrive and backs up your shared designs to *MyDrive* and a private account on Adobe Site. Things that can be hidden in the radial menu include 2D or 3D Layers, the History, the Light & Color panel, the Preferences, and much more. In this review, I will typically show only the specific scene tools or panels that I want to focus on. The rest of the panel can and sometimes should be hidden. In your day-to-day tasks, like creating graphic designs and layouts, playing with images, and building web pages and presentations using Adobe Photoshop CC, you might find yourself noticing a lack of very easy-to-use features such as the ability to quickly highlight all, or parts of, an image.

## **Adobe Photoshop 2021 (Version 22.0.1) Download free Keygen [32|64bit] 2023**

Dumpster diving has never been so easy. The new Dumpster Photo Camera is an open, lightweight, mobile camera app self-contained in a 5 gal. bucket. Note: The old Dumpster Camera came with a weight limit of 10 lbs. which does not apply with the new version. Camera Roll is coming to your desktop. With the Photos app, you'll find all your photos in one place and can quickly access them anywhere. Discover all sorts of ways to share your photos and videos, from Photos, to Facebook, to Messages, with Friends, or to your favorite sites. The new Dumpster Photo Camera is an open, lightweight, mobile camera app self-contained in a 5 gal. bucket. Note: The old Dumpster Camera came with a weight limit of 10 lbs. which does not apply with the new version. Unlike other leading consumer photo editing software, Experia Express can be used without a Creative Cloud subscription. Start working on your next wedding photo shoot today. Sign up for a 14-day free trial today! **What It Does:** Adobe Photoshop is the world's leading photo editing software. Experia Express is the Adobe-owned photo editing app that's available for all users and does not require the Creative Cloud to work. Use Experia Express to enhance your photos and create stunning images with ease. Sign up for a 14-day free trial today! **What It Does:** The Color and Swatches tool lets you use, modify, copy, and save custom colors for your content. While this may seem like a pretty selfexplanatory element, it actually has powerful features that will keep your visual content vibrant and unify your color schemes. e3d0a04c9c

## **Adobe Photoshop 2021 (Version 22.0.1) With Full Keygen x32/64 2022**

Adobe Lightroom can now be run from mobile by simply tapping on its new icon in the photo library. With the new mobile option, you're able to edit images directly from your camera roll or take a photo directly within Lightroom on your device. This year Adobe announced a new open-source project called Craft. Craft affords users a platform for their own photography business. Adobe has also announced plans for a new photo app called Adobe Sequence, which looks to create a new form of photo collage. In addition, there's a new set of Adobe Stock filters, including Photo likes and Photo likes. The new Adobe Stock filters are based on the idea of emphasizing the most unique and interesting aspects of an image. The newest edition of Adobe Photoshop updated copy-paste support from Illustrator to Photoshop, making it easier to move text layers and other typographic properties. Adobe has also improved the quality along edges in objects in its Sky Replacement feature. More enhancements include the addition of multithreaded and GPU compositing options for faster performance, the ability to search cloud documents in recents and improvements in Photoshop's saving preferences. For amateurs who want to get creative with their photos, Adobe Photoshop Elements is still the best game in town. Professionals, of course, can do all this and more with the full Photoshop application, but that comes with a high learning curve and recurring price tag. Elements makes a lot of the coolest Photoshop effects accessible to nonprofessionals. It offers a generous subset of the pro editor's features in a simpler package.

how to download and install photoshop in windows 7 32 and 64 bit download 32 bit photoshop photoshop 3d activator download download 3d fonts for photoshop download 3d for photoshop download 3d shapes for photoshop download text 3d photoshop download texture 3d photoshop free download 3d photoshop cs6 download 3d photoshop

Watching for kidney disease is as simple as checking your PSA levels. The updated software creates reports with test results and other information from PSA tests and from blood tests that may detect abnormalities in your health. You can access Photoshop from your web browser or from a machine that has it installed. The Adobe Bridge is available from the Mac and Windows graphical interface of Adobe Creative Cloud products, and from the Universal Access preferences. The Bridge scrapes all the photos and videos you have in your library and allows you to organize them, edit them, add metadata, and copy them to other services, like Facebook. You can also import files in other formats. You can create and edit images using Adobe Photoshop CC 2018 in three modes. Edit, which is a feature to fix errors and make adjustments to images. The Adjustment panel is a collection of tools you apply to the image often in two ways, change brightness, saturation and contrast and repair red eye, and white balance. The final step is save your changes. Or you can use the Layers panel to improve the images. The panel helps you organize your content, add a variety of special effects, blend images together, layer them, split the image into channels or use masking in a whole new way. All of the prominent features of Photoshop are available in the new version of Adobe Photoshop CC 2018, including the Layer Panel and Content-Aware Move. The content-aware fill feature is a fast and accurate way to fix common annoyances like filling in missing objects in a photo. Photoshop CC 2018 also includes extensive power to edit RAW photos, giving users the flexibility to control how light hits their sensor and how changes affect exposure and other critical elements of images. Photoshop is still equipped to handle a wide range of multimedia, including a broad palette of video

formats. It may not be pixel-editor royalty, but it's not pretending to be. It's a simple, efficient, and powerful tool — and it's all you need for most everyday tasks.

Not only does Photoshop Elements let you apply a Fill above your photo you can also use it to adjust fills and correct the amount. That's a must have feature for avid photoshoppers and image editors. iPhoto 13 and Lightroom 11 let you quickly adjust the background in your images directly off the image, and not on a layer (theoretically). Photoshop Elements and Photoshop give you a similar feature. Now you can easily remove the background of an image without masking any layers. To access the new Image Resize feature, simply click the image's icon (when it's selected) and it will display a Resample Image dialog box. Simply choose an option from there to convert the image to a different size – or do it on a single click using the new Delete and Fill tool Adobe's new, improved smart improvement selection tool was recently introduced, and it's amazing. It's a direct heir of the wonderful Content Aware and Content Aware Move tools that appeared in Photoshop 15, but now it's even better! After a short learning curve the tool learns your selection habits and will interact with your selections in ways you couldn't imagine. Using the tool opens up the possibilities of selection and image editing, and helps make the creative process even more fun, enjoyable, and productive. Highlighted details include improved content-aware selection, new, more intuitive paths, smart edge detection, and more. Photoshop's user interface has no shortage of bells and whistles. However, for a beginner, the many features to access Photoshop's functionality can be a bit overwhelming, which is why Adobe has created a version of Photoshop tailored for beginners. Rather than automatically make adjustments to your images, know the bad color of a sunset, or "Photoshop Fix It" function, you'll have to search for them. Even this is manageable. Worth noting, however, is that Photoshop offers a built-in screenshot and text editor. And you can throw virtually any Photoshop effect you can dream up into the Photoshop Effect menu. You can change the theme of the interface to bling, cartoon, or realism.

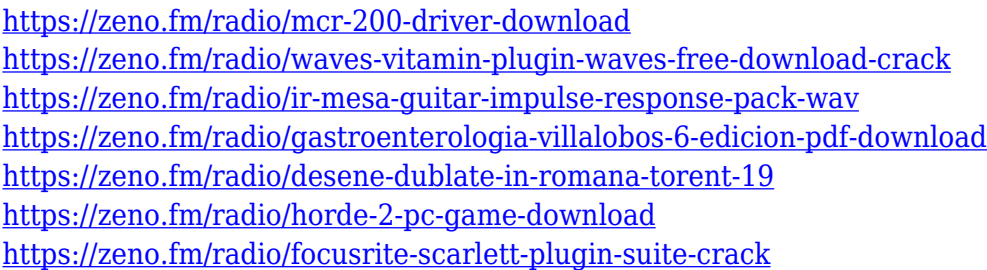

"We are thrilled by the exciting changes rolled out today that enable designers and developers to extend Photoshop's powerful editing power to any surface," said Enrico Diez, vice president and general manager of Adobe Photoshop. "The most advanced creative suite in the world's most popular creative application is about to live on the web." "Everyone thinks Photoshop should be on the web, but is it possible for us to be on the web while being the full Photoshop desktop application? The answer is yes, and it's more meaningful for us to try to combine the best of both worlds," said Joglekar. Discover how to dismantle a photo, work with layers, and apply artistic filters to create a more polished image. Learn the ins and outs of Adobe's tools for retouching, correcting, enhancing, and familiarizing yourself with more advanced layers, controls, and modes. Follow along with author Wayne L. Reynolds to create a video of your own in Adobe Premiere Pro and create stunning compositions with walk-through step-by-step tutorials. Learn how to use super-fast Adobe Animate to animate your own videos using animations, audio, text, and effects in this complete guide to Adobe's powerful animation software. Eliminate unwanted elements from your images or digitally

create a striking new style with this tutorial. Learn how to create realistic effects, remove objects, and reduce the level of faces in your close-up shots, all while reversing the color in your photos.

Discover Photoshop's key corner-stones in the online Photoshop CC 2018 course. In this Photoshop Essential Series, you'll learn how to master the powerful selection tools and artistic editing tools that deliver quality results every time. You'll also explore ways to avoid common errors when working with layers and images. With this course, you'll learn the fundamentals of both creative and production editing in Photoshop. Get Photoshop and Lightroom up to speed in this online tutorial for beginners. Learn how to use the latest features in this Essential Photoshop CS6 Course. Get the latest Photoshop, Lightroom, and Camera RAW features, and find your way around the new Adobe Playground. Learn how to master new editing methods, like using Photoshop you can save time and overcome the poor lighting we all shoot in. Learn the new features to this popular Photoshop and Lightroom, now on your web browser. Discover all the latest and greatest features in Photoshop. In this Essential Training Course, you'll learn how to use powerful selection tools and work with layers in Photoshop. You'll also learn how to use Photoshop for simple image correction with the Adobe Gradient tool, and how to work with the lightning-fast Adobe Camera Raw. Adobe is also announcing Photoshop for MacOS. Along with new features and innovations, the app will introduce the beautiful new color palette of Adobe Sensei in Photoshop for MacOS. This includes the new native controls and big improvement in the selection tool.